# 6ZD-07

# 農産物無人販売システム(UAPS) -クラウド側サーバシステムの開発-太田和 悠介† 大谷 真‡ 湘南工科大学† 湘南工科大学‡

# 1.はじめに

全国には農産物無人販売所が多数存在してい る。しかし、つり銭が出ないことや領収書が発 行されないという顧客側の問題点や、商品や売 上管理を人手で行わなければならず、過去の売 上を見る際にとても不便などという農家側の問 題点がある。それらを解決するため現在、販売 所システムとサーバシステムを組み合わせた農 産物無人販売システム(UAPS)を開発している [1][2]。今回、商品データや売上データを保存 するためのサーバを Google App Engine(GAE)で 開発し販売所システムとの通信方式を決め、販 売所システムとの通信を実現化した。また、売 上閲覧を可能とした。

## 2.UAPS 全体の構成

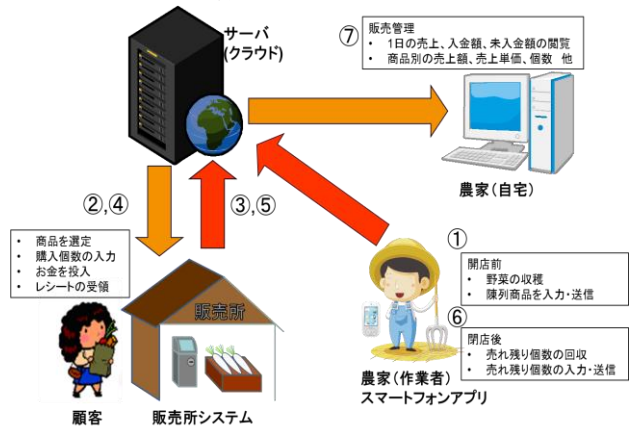

# 図 1.UAPS 構成図

図 1 に農産物無人販売システム(UAPS)の構成 を示す。農家は毎朝野菜を収穫後、陳列する野 菜の値段や個数をスマートフォンから登録する (①)。データはサーバに登録され、開店後にデ ータは販売所へ送信される(②)。顧客が商品を 購入後売上データは逐次サーバへ送信される (③)。後払い精算時該当するデータを販売所へ 送信する(④)。後払い精算後サーバへ連絡する (⑤)。閉店後、農家(作業者)は商品を回収し、 売れ残り商品の個数をスマートフォンで入力を する(⑥)。農家(自宅)からは、売上閲覧などの 販売管理を行うことができる(⑦)。

Unmanned Agricultural Product Sale system (UAPS) - Development of the Cloud Server system – † Yusuke Ootawa, Shonan Institute of Technology

‡ Makoto Oya, Shonan Institute of Technology

## 2.1.UAPS サーバの構成

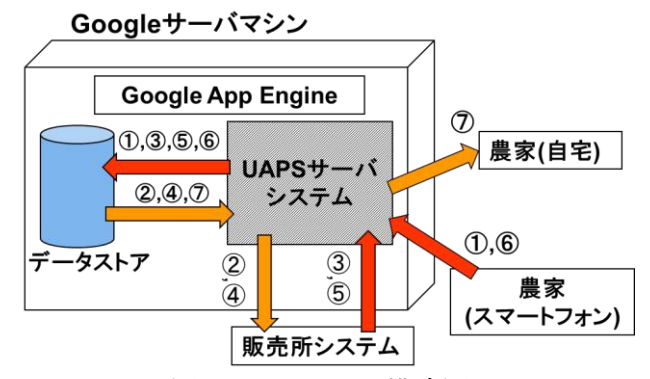

#### 図 2.UAPS サーバ構成図

農家の負担を考慮して UAPS サーバシステムは クラウド(GAE)上に開発した。図 2 に構成を示す。 販売データ、商品データなどのデータは GAE の データストア(ビッグテーブル)に格納する。販 売所システム、農家(スマートフォン)、農家(自 宅)とはインターネットを介して HTTP プロトコ ルでやり取りをする。図 2 中の①~⑦は図 1 の 流れに対応している。

## 2.2.UAPS サーバの設計・開発方針

UAPS サーバは以下の方針で設計開発した。 (1)販売所との通信プロトコルの設計。(2)ビッ グテーブルの特徴を生かしたデータストアの設 計。(3)GAE を利用したデータストアのアクセス。 (4)取引データ格納キーucode を利用。(5)ビッグ データの実行時検索による売り上げ管理処理。

# 3.UAPS サーバの設計

## 3.1.販売所との通信プロトコルの設計 表 1.コマンド一覧

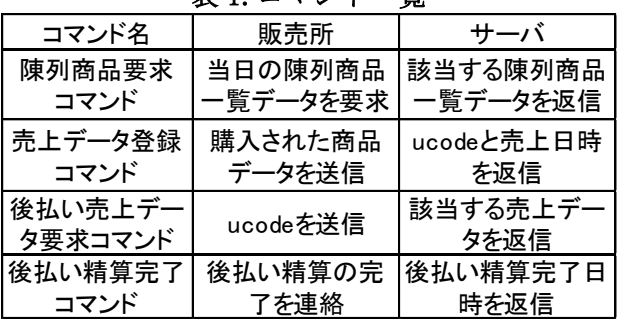

販売所システムとサーバシステム間を HTTP プ ロトコルで行い、データのフォーマットは JSON(JavaScript Object Notation)を使用した。 販売所システムが POST する JSON データにサー

バシステムが応答する。要求コマンドは 4 種類 あり、各コマンド、要求内容は表 1 である。販 売所からの要求に応じてリザルトコードのオブ ジェクトを先頭にした JSON データをサーバシス テムから返す。売上データ登録コマンドの例は 図 3 である。

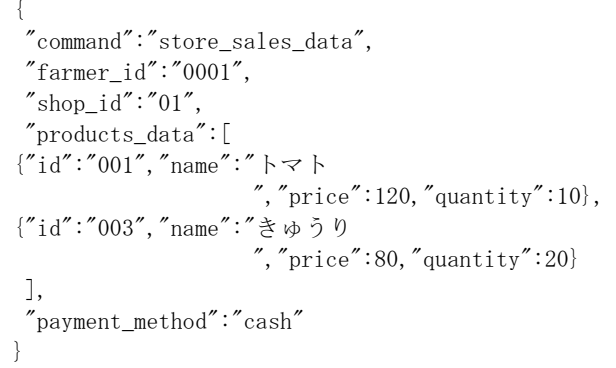

# 図 3.売上データ登録コマンドの例 3.2.データストアの設計

ビッグデータの特徴を生かしたデータストア の構成は、商品一覧カインド、陳列カインド、 売上カインド、商品 ID 採番カインド、ucode 採 番カインドの 5 種のカインドを準備し、発生し たデータを発生するたびにそのまま格納するよ うにした。表 2 に売上カインドの詳細を示す。

| データ内容  | プロパティ名   | データ型                       | 例                                                                                |
|--------|----------|----------------------------|----------------------------------------------------------------------------------|
| キー     | ID/Name  | String                     | ucode                                                                            |
| 商品ID   | id       | List <string></string>     | ["001","003"]                                                                    |
| 商品名    | name     | List <string></string>     | $\mathsf{L}$ " $\mathsf{H}$ $\mathsf{R}$ $\mathsf{H}$ $\mathsf{H}$ ".<br>"きゅうり"] |
| 販売価格   | price    | $List\langle Long \rangle$ | $[$ "120","80"]                                                                  |
| 購入個数   | quantity | List <long></long>         | ['10", '20"]                                                                     |
| 販売形式   | p method | String                     | cash or<br>deferred or<br>paid                                                   |
| 取引日時   | time     | String                     | 取引した日時                                                                           |
| 精算完了日時 | p time   | String                     | null or 後払<br>い精算日時                                                              |

表 2.売上カインド構成図

売上カインドは顧客が販売所で商品を購入した 取引データを保存するカインドである。データ 格納キーは ucode で商品 ID や商品名、値段、個 数は複数購入した場合も保存できる。取引日時 は取引データが登録された日時が格納され精算 完了日時は、現金購入時(cash)は取引日時と同 じ日時 が書き込まれる。 後 払 い購入時 (deferred)は null が書き込まれ、後払い精算完 了時(paid)には、精算が完了した日時が書き込 まれるようになっている。

# 4.主な処理方式

## 4.1.データストアのアクセス方法

GAE で提供されている Low Level API を使用す ることでデータストアの機能を理解することが でき、シンプルで使いやすかったためデータス トアの設計に近いものを作成することができた。

# 4.2. JSON 処理方法 (エンコード・デコード)

JSON エンコーダ/デコーダライブラリの JSONIC を使用し、インポートすることで JSON 形 式のデータを Java にエンコード、またデコード することを可能とした。

## 4.3.ucode の処理方法

 ucode をキーとして使用することで、ucode に 紐づいた取引データをデータストアで検索する ことができる。これにより後払い機能を実現さ せることができた。

## 5.売上検索の実現

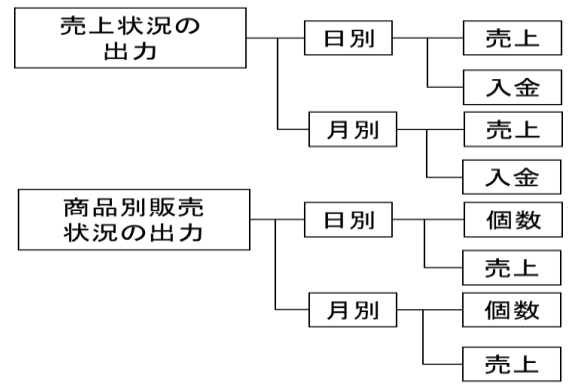

## 図 4.売上検索構成図

 売上状況の構成としては図 4 のようになる。 売上状況の出力は日別と月別それぞれブラウザ で確認できるようになっている。UAPS システム では後払いが可能となっているので売上状況と は別に入金情報も出力できるようにし、商品別 の売上も日別、月別と実現化させた。

## 6.まとめ

データストアの設計は修正・追加等をしたが、 実現化することができた。また販売所システム との通信を成功させ、データストアに設計した 通り保存ができた。また最低限必要とする売上 閲覧を可能とした。なお研究成果を 2014 TRON Symposium -TRONSHOW- $(2014/12/10 \sim 12)$ に 出展した。今後の課題は ucode の後払い以外の 使い道、ユーザビリティの向上、実地試験と評 価を行う。

#### 参考文献

[1] 德増,大谷, UAPS における農産物無人販売所システ ムの開発, FIT2014, pp.99-104, 2014 年

[2] M.Oya, and T.Tokumasu: "Unmanned Agricultural Product Sales System - Concepts and Design -", IEEE/GCCE2014, pp.298-299, 2014